# **Fortran** トランスレータを生成するコンパイラ・コンパイラの試作

岩 下 英 俊*†*

# **1.** は じ め に

Fortran は HPC 分野で広く使われているプログラ ミング言語であり,その仕様は急速な拡張・発展をつ づけている.最新の仕様である Fortran2008 は,926 個のルールから成る膨大なものである.

このような Fortran 仕様の規模に対応するため、新 しい Fortran パーサを提案する. そして、パーサが 生成した構文木を簡単にアクセスする手段としてのプ ログラマブルなインタフェースを提案する.

# **2. Fortran** パーサ

Fortran2008 の文法書からコピーした構文ルールに 対応するパーサを作成した.出力はプログラムの構造 をそのまま反映した構文木となる.

## **2.1 Fortran** の規模と複雑さへの対応

Fortran の規模に対応するには,できるだけ自動化 する必要がある. しかし Fortran の文法規則では、予 約語を持たないためキーワードと名前が文脈で区別さ れる,空白は無視されてトークンの区切りの意味を持 たない、などの扱い難さがあり, yacc や ANTLR な どのパーサ生成器を用いても簡単には対応できない. これに対し、我々は以下のような対応を行った.

## **2.1.1 BNF** ルールの自動生成

Fortran 仕様書の構文規則には,[ ] ... などの記 号や<sub>, xxx</sub>-list (xxx をコンマで区切った並び)など のメタルールが多用されている. これを BNF 記法に 変換して yacc プログラムを生成するプログラムを作 成した. yacc のアクション部についても 95%のルー ルについては自動生成している.

## **2.1.2** 文 の 解 析

Fortran の字句解析は文脈に依存する.lex による字 句解析の結果に,後処理を加えて修正する方法を採っ た. 改行文字とセミコロンを境にトークン列を文に切 り分けた後,各文について以下の処理を行う.

```
!= subroutine ===
      subroutine co_loop_test
                                \overline{\mathcal{L}}(a, b, c, n, k1, k2)real*8 :: a(n)[*], b(n), c(n)integer :: k1, k2, n
! THIS LOOP SHOULD BE OPTIMIZED
      do 300 i = 2, n-1
         b(i) = a(i) [k1] * 10c(i) = a(i) [k2] * 100300
         continue
      return
      end subroutine
!!! end of file !!!
```
図 **1** サンプルプログラム 1 Fig. 1 Sample program 1

- **•** トークンを先読みして文のキーワードを見つけ,文 の種別を判定する(代入文と DO 文の識別など).
- *•* 文の種別をヒントに字句解析の修正を行う(キー ワードと名前を識別するなど).
- ラベル付き DO 構文 (古い書式) について, 構文 の終りの位置に疑似トークンを挿入する.

#### **2.1.3** 構文ルールへのパッチ

conflict 回避の最後の手段として,構文ルールの手 修正を行った. 将来の手間を最小にするため、元の構 文規則に対する変更点(削除,修正,追加等)だけを 記述するパッチファイルとした.

## **2.2** 生成される構文木

パーサは,図 **1** のプログラムを,図 **2** に示すよう な構文木(python のリスト)に変換する.

構文木の要素となるデータ構造は以下の 4 種類であ り,それぞれ,Block, Stmt, Expr, Token クラスの インスタンスである.

- block は構文に対応し, block と stmt をもつ.
- stmt は文に対応し, expr と token をもつ (図 2 では省略されている).
- expr は式に対応し, expr と token をもつ.
- *•* token は終端記号であるキーワード,名前,定数 表現,演算子,括弧などに対応する.
- これらのクラスは、Fortran 文法の言語要素の包含

*<sup>†</sup>* (株) 富士通研究所 IT システム研究所 システムミドルウェア研 究部

IT Systems Laboratories, Fujitsu Laboratories Limited

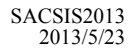

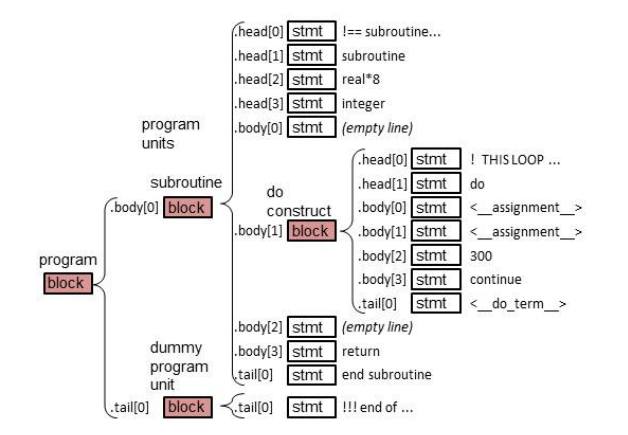

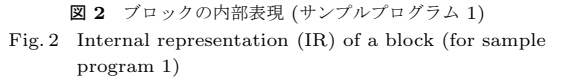

関係に沿ったサブクラスをもっている. 例えば、Stmt のサブクラスの一つは ExecutableStmt (実行文)で あり,そのサブクラスの一つは IfStmt(IF 文)である. サブクラスを定義する python プログラムは,Fortran の構文ルールの記述から自動生成している.

# **3.** プログラマブルなインタフェース

## **3.1** 利用者インタフェース

利用者インタフェースは python ベースの Domain Specific Language(DSL) として提供される.インタ プリタモードで使用するなら、環境変数 PYTHONPATH に本システムの command モジュールへのパスを追加 し, python を立ち上げて最初に

from command import \*

とタイプすれば,以下のような関数やメソッドが使用 できる.

- accept(*filename*) ファイルからプログラムを読み込 み,構文解析を行い,内部表現(構文木)を返す.
- str(*obj*) **/** print *obj* **/** *obj*.write(*filename*) *obj* を Fortran プログラムのテキストに変換しそ の文字列を返す/ディスプレイに表示する/ファイ ルに書き出す (コード生成).
- *obj*.deepcopy() *obj* の深いコピーを作って返す.浅 いコピーには普通の代入文を使う.
- *block*.allstmts([*only*]) **/** *block*.allblocks([*only*]) *block* に含まれる全ての文/ブロックを返すジェネ レータ. only 引数で絞り込みができる. 例えば, for x in b.allblocks(only=DoConstruct) *· · ·*

と書くと,ブロック b 内のすべての DO 構文を変 数 x に順に代入しながら反復するループとなる.

```
\frac{1}{2}from command import *
 3
  4 program = accept('sample/himeno.f90')
5 jacobi = program[10]
 rac{6}{7}7 loop0 = jacobi.body[1]
8 do_k = loop0.body[1]
9 \text{ do } j = \text{do } k.\text{body}[0]<br>10 do i = do i.body[0]
      do_i = do_j.body[0]11 \quad \text{core} = \text{do\_i.body}:
1213 do_i.body = []<br>14 do i.body = []14 \text{ do } j \text{. body } = []<br>15 \text{ do } k \text{. body } = []do_k.body = []16<br>17
      do_ijk = [do_i, do_j, do_k]
18
19 for x,y,z in [(0,1,2), (0,2,1), (1,0,2),
(1,2,0), (2,0,1), (2,1,0)]:
20 newLoops = [do_i|jk[x], do_ijk[y], do_ijk[z]]<br>21 100p0.body[1] = newLoops[0]21 loop0.body[1] = newLoops[0]<br>22 newLoops[0].body = newLoops
22 newLoops[0].body = newLoops[1]<br>23 newLoops[1].body = newLoops[2]<br>24 newLoops[2].body = core
23 newLoops[1].body = newLoops[2]
24 newLoops[2].body = core
rac{25}{26}program.write("himeno{0}{1}{2}.f90".format(x,v,z))
                  図 3 構文木を操作するプログラムの例
           Fig. 3 An example of program handling IR
```
構文木の部分木の削除,挿入,修正などは,python がもつリストの基本操作を使う.

# **3.2** プログラムの例

Himeno ベンチマークプログラムを入力とし, Jacobi ルーチンの 3 重ループについて 6 通りの loop interchange を行ってファイルに出力するプログラム の例を,図 **3** に示す.生成された 6 つのプログラムは どれも正しく実行することができ,ループの順序は元 の (k,j,i) が最も高速であることを確認した.

ここではその位置(何番目のブロックか)を直接指 定することで変換対象のループやサブルーチンを特定 したが,条件にマッチするものをプログラム中から検 索することもできる.他に,プログラムの解析や式の 変形に使える関数やメソッドを今後増やしていく.

# **4.** まとめと今後

Fortran の最新仕様への対応は大きな課題である. 本研究では、Fortran の文法書から抜粋した構文ルー ルから BNF ルールを自動生成し,さらに字句解析に 後処理を加えるなどの工夫により,Fortran2008 仕様 に対応するパーサを作成した.引き続き,Fortran2008 仕様のフルサポートを目指す.

パーサが生成した構文木へのインタフェースは, python をベースにしたプログラム可能なもの (DSL) とした.今後は,これを具体的なトランスレータの作 成に使いながら,機能を増やしていきたい.